Osnovna Šola Hudinja

Mariborska Cesta 125, Celje

# *ROBOTSKI SORTIRNIK*

**RAZISKOVALNA NALOGA**

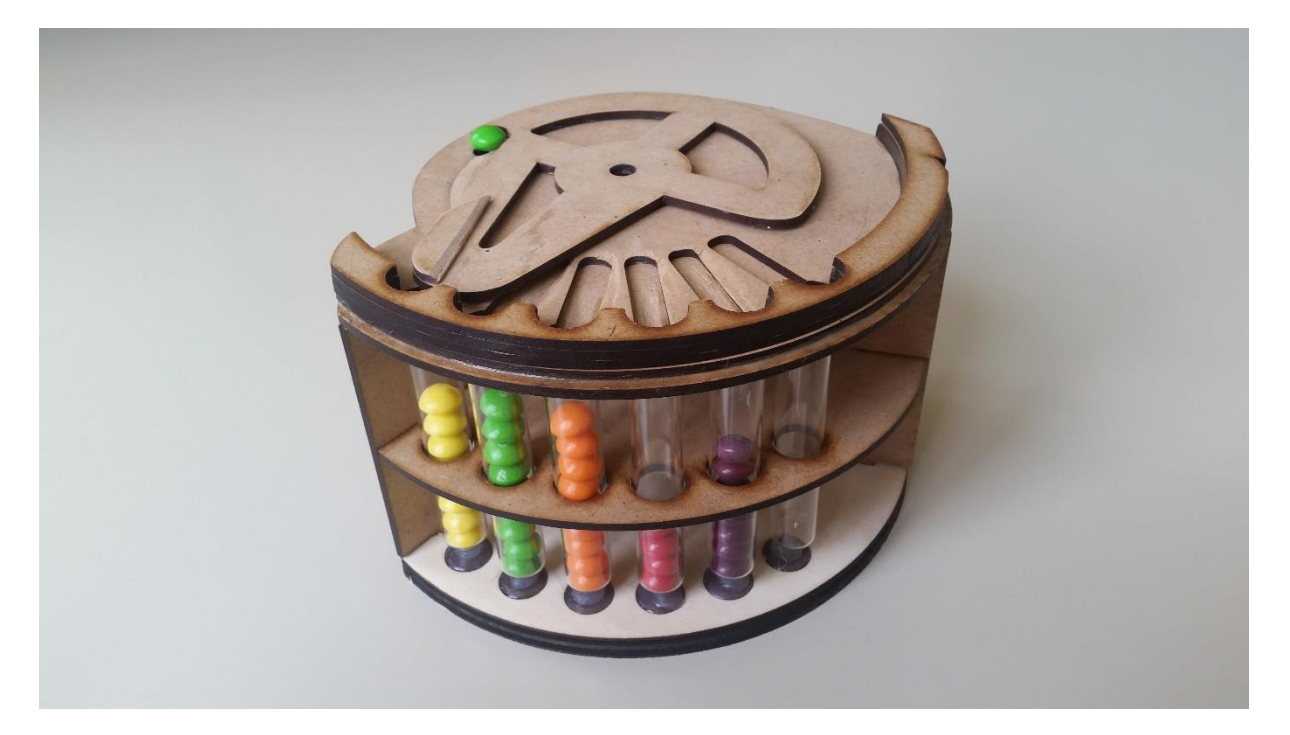

**Avtorja: Mentor:** Urban Mikic, 9.a **Urban Mikic, 9.a** Uroš Kalar Tomaž Rejc Zagožen, 9.a

Mestna občina Celje, Mladi za Celje

Celje, 2014/2015

# **KAZALO:**

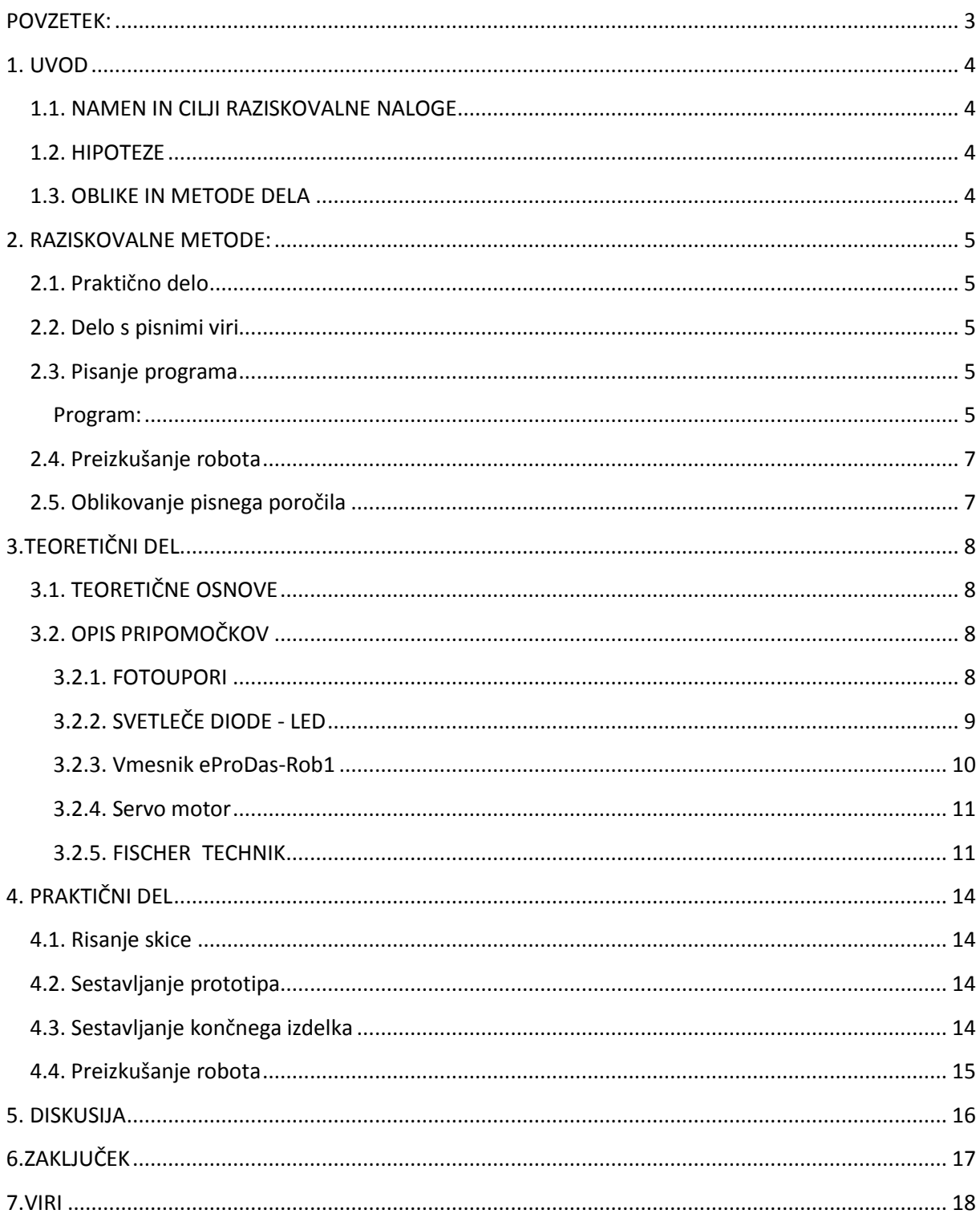

## <span id="page-2-0"></span>**POVZETEK:**

S sošolcem sva pod vodstvom mentorja izdelala stroj – robotski sortirnik, napravo za barvno razvrščanje bonbonov. Napravo sva projektirala in sestavljala več mesecev, saj sva od prve ideje, pa do končne izvedbe zaradi nezanesljivega delovanja morala večkrat spremeniti načrt naprave. Izdelala sva več prototipov in se na koncu odločila za tistega, ki je najbolj zanesljivo deloval.

Ko sva rešila konstrukcijske težave, sva se lotila programiranja. Za krmiljenje naprave sva uporabila servo motor, krmilila sva ga z vmesnikom eProDas, ki sva si ga lahko sposodila pri mentorju. Ukazne vrstice sva napisala v programu Bascom AVR.

Po mnogo različnih poskusih in prilagajanju senzorjev, nama je uspelo sestaviti program, ki precej uspešno razreši nalogo, ki sva si jo zadala.

# <span id="page-3-0"></span>**1. UVOD**

## 1.1. NAMEN IN CILJI RAZISKOVALNE NALOGE

<span id="page-3-1"></span>Namen raziskovalne naloge je bil izdelati napravo, s katero bi lahko razvrščali predmete po barvah. Osnovna ideja je bila, da bi izdelali napravo, ki bi gospodinjam olajšala delo pri razvrščanju perila. Po krajšem razmisleku smo ugotovili, da nimamo materialnih in prostorskih pogojev, da bi izdelali napravo, ki bi bila dovolj velika, da bi služila temu namenu, zato smo se odločili, da bomo pripravili stroj, ki bo deloval na enakem principu (razvrščanje materiala po barvi), vendar bo primeren za manjše predmete. Zastavili smo naslednje cilje:

- Izdelati stroj, ki loči predmete po barvi
- Izdelati stroj, ki predmete po barvi razvrsti
- Izdelati stroj, ki bo vsaj 95% zanesljivo deloval
- Programirati stroj, tako da bo deloval avtonomno

# 1.2. HIPOTEZE

<span id="page-3-2"></span>Pri nalogi sva si zadala naslednje hipoteze:

- Stroj bo ločil predmete po barvi
- Stroj bo enake predmete različnih barv razvrstil po barvah
- Stroj bo deloval avtonomno

# 1.3. OBLIKE IN METODE DELA

<span id="page-3-3"></span>Uporabili smo metodo praktičnega dela in dela s pisnimi viri. Pri delu stroja smo uporabljali kocke Fischer Technik, vmesnik e-ProDas in nekaj elektronskih elementov (servo motor, fotoupor in LED). Pri končnem izdelku smo uporabili tudi nekaj MDF plošče, da smo izdelali ogrodje naprave.

#### <span id="page-4-0"></span>**2. RAZISKOVALNE METODE:**

Raziskovalno nalogo sva začela na pobudo najinega mentorja. Ker sva oba že imela izkušnje z gradniki Fischertechnik, sva se takoj lotila dela.

## 2.1. Praktično delo

<span id="page-4-1"></span>Oblikovala sva končno idejo izdelka, ki ga želiva izdelati. Narisala sva nekaj različnih skic, izbrala tisto, ki je bila po najinem mnenju najprimernejša in začela s sestavljanjem robota. S prototipi sva imela nekaj težav, a sva na koncu dobila izdelek s katerim sva bila zadovoljna.

2.2. Delo s pisnimi viri

<span id="page-4-2"></span>Na internetu sva poiskala nekaj podatkov o Fischertechniku ter jih zapisala. Prav tako sva s pomočjo spletnih gradiv pridobila osnovna znanja, da sva lahko programirala vmesnih eProDas in reševala težave, ki so se pojavile pri programiranju. Na spletu sva poiskala tudi, kateri bi bil najugodnejši ( cenovno in z vidika uporabe) senzor za zaznavanje barve.

## 2.3. Pisanje programa

<span id="page-4-3"></span>Programirala sva v programu Bascom, ki uporablja enak jezik, kot Visual basic. Programirati sva morala servo motor, tako da postavi vrteči se del naprave v določen položaj, ko je v stroju material (bombon) določene barve. Barve je senzor prepoznal na osnovi odboja svetlobe. Različne barve imajo različno absorpcijo svetlobe in temu primerno tudi odbijejo različno količino svetlobe, to pa lahko s fotouporom izmerimo. Izmerila sva vrednosti posameznih barv bombonov in potem napisala program na podlagi katerega stroj prepozna barvo bombona in ga razvrsti v določeno odprtino.

```
Program:
$regfile = "m16def.dat"
$crystal = 8000000Config Porta = Input
Config Portb = Input
Config Portd = Output
Config Adc = Single , Prescaler = Auto , Reference = Off
Start Adc
Config Servos = 1, Servol = Portd.0, Reload = 15
Enable Interrupts
Servo(1) = 30Dim Svetloba As Word
Sortiranje:
Do
Servo(1) = 30Waitms 1200
Servo(1) = 40Waitms 1200
```

```
Svetloba = Getadc(4) If Svetloba > 80 And Svetloba < 89 Then Goto Barva1
    If Svetloba > 90 And Svetloba < 110 Then Goto Barva2
    If Svetloba > 140 And Svetloba < 162 Then Goto Barva3
    If Svetloba > 163 And Svetloba < 180 Then Goto Barva4
    If Svetloba > 190 And Svetloba < 230 Then Goto Barva5
    Waitms 100
   Servo(1) = 40 If Pinb.2 = 1 Then Goto Osnova
Loop
Barva1:
 Servo(1) = 77 Waitms 700
  Servo(1) = 40 Wait 1
    Goto Sortiranje
Barva2:
Servo(1) = 84 Waitms 700
  Servo(1) = 40 Wait 1
    Goto Sortiranje
Barva3:
      Servo(1) = 90 Waitms 700
  Servo(1) = 40 Wait 1
   Goto Sortiranje
Barva4:
     Servo(1) = 96 Waitms 700
  Servo(1) = 40 Wait 1
   Goto Sortiranje
Barva5:
      Servo(1) = 112
   Waitms 700
  Servo(1) = 40 Wait 1
   Goto Sortiranje
Osnova:
Do
   If Pinh.0 = 1 Then Servo(1) = 77
   If Pinh.1 = 1 Then Servo(1) = 84
   If Pinh.2 = 1 Then Servo(1) = 90
   If Pinb.3 = 1 Then Servo(1) = 96
   If Svetloba > 60 And Svetloba < 200 Then Goto Sortiranje
   Waitms 400
  Servo(1) = 40Loop
End
```
## 2.4. Preizkušanje robota

<span id="page-6-0"></span>Ko sva napisala program in sestavila robota, sva ga preizkusila. Program sva morala večkrat popravljati in dopolnjevati, saj sva naletela na kar veliko težav. Prilagoditi sva morala oddaljenost senzorja od objekta, na katerem se odčitava vrednost, ki določa barvo, prav tako sva morala zagotoviti primerno osvetljenost, da sva zagotovila enake pogoje za vsako meritev. Največji problem na katerega sva naletela, je bilo prekrivanje histerez. Zaradi te pomanjkljivosti stroj ne deluje popolnoma zanesljivo. Histereze so potrebne, ker vsi bomboni, ki bi morali biti enake barve, niso popolnoma enake barve, poleg tega pa sva morala nekako zagotoviti, da so vsi bomboni na merilno mesto postavljeni na enak način.

# 2.5. Oblikovanje pisnega poročila

<span id="page-6-1"></span>Vse najine ugotovitve, spoznanja in opis praktičnega dela sva na koncu zapisala s pomočjo programa Word. Dodala sva še fotografije posameznih faz dela in končanega izdelka.

## <span id="page-7-1"></span><span id="page-7-0"></span>**3.TEORETIČNI DEL**

## 3.1. TEORETIČNE OSNOVE

Pri raziskovalni nalogi sva si za izdelavo strojja pomagala z:

- Fischer Technik + motorčki, žice
- Vmesnik eProDas Rob1
- Računalniški program Bsscom avr
- Svetlečo diodo LED
- Fotoupor

# <span id="page-7-2"></span>3.2. OPIS PRIPOMOČKOV

## <span id="page-7-3"></span>3.2.1. FOTOUPORI

Fotoupor (slika 1) je priprava, v kateri se odvistnost električne upornosti od osvetljenosti izkorišča za merjenje te osvetljenosti. V raziskovalni nalogi sva uporabila en fotoupor, ki odčita barvo s pomočjo programa eProLab. Fotoupor bo odčital barvo bonbonove in na podlagi tega bo bonbonova padla v pravo košarico.

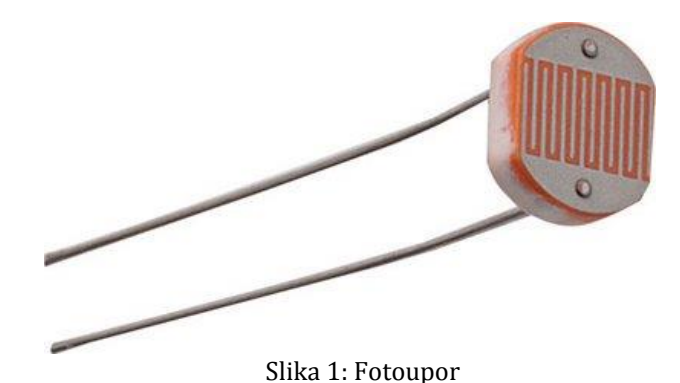

# <span id="page-8-0"></span>3.2.2. SVETLEČE DIODE - LED

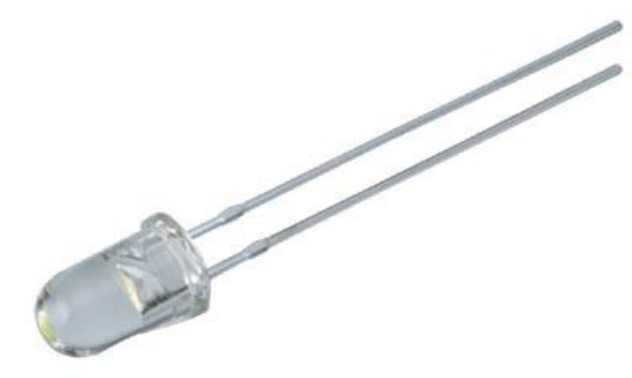

Slika 2: Svetleča LED dioda

Svetleča dioda (slika 2) ali LED (Light Emitting Diode) je polprevodniški elektronski element. Kadar prevaje tok, sveti. Svetleče diode se med sabo lahko razlikujejo (slika 3).

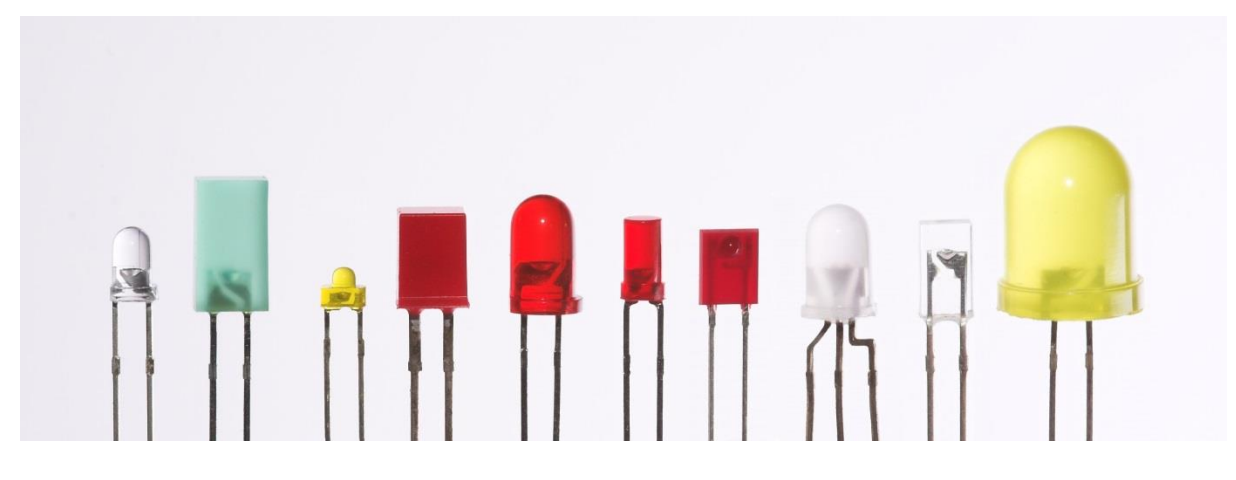

Slika 3: različne led diode

Diode imajo dva kontakta – anodo in katodo. Električni tok vstopi preko anode in izstopi preko katode (Slika 4 ). LED so uporabljene pri avtomobilizmu, za zagotovitev stabilne osvetlitve podlage.

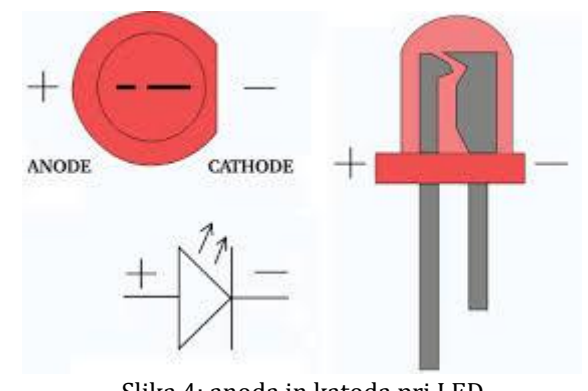

Slika 4: anoda in katoda pri LED

# <span id="page-9-0"></span>3.2.3. Vmesnik eProDas-Rob1

EProDas – Rob1 – vmesnik, je elektronska naprava (slika 5), ki povezuje dva sicer ne združljiva sistema in omogoča njuno medsebojno delovanje, v tem primeru sta to fotoupor in motor. Vmesnik je potrebno programirati, kar je možno opraviti v programu Bascom.

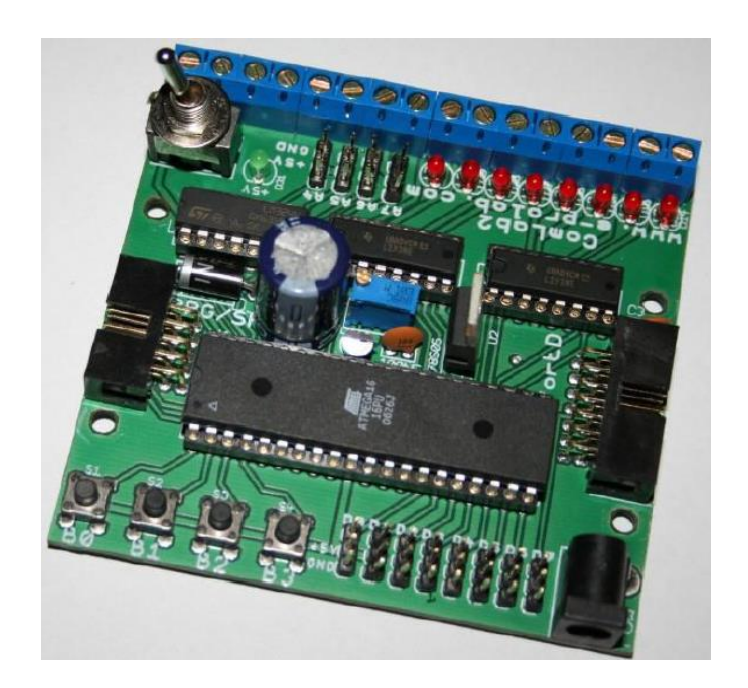

Slika 5: naš vmesnik eProDas, s katerim sva programirala.

## <span id="page-10-0"></span>3.2.4. Servo motor

## **Uporaba in namen servo- motorja**

V modelarskih in drugih tehničnih trgovinah lahko kupite množico različnih servo-motorjev. Prednost teh motorjev je, da zelo lahko točno nastavimo oziroma spremljamo njihovo pozicijo. Ti motorji se čestokrat uporabljajo v modelarstvu. Značilnost tega motorja je, da končno gred motorja premika le v obsegu 180° (od -90° do +90°) in preko vzvodov vpliva na razna krmila na modelu. Ker se ti motorji tako množično uporabljajo je njihova cena nizka, poleg tega pa se odlikujejo po odličnih navorih (vsebujejo že vgrajene zobniške reduktorje).

## **Delovanje servo motorja**

Motor za priklop potrebuje tri priključke, dva za napajanje (+,-) in priključek za servo-signal. Pozicija gredi motorja je odvisna od dolžine pulza na priključku za signal in sicer, če je digitalni signal v logični enici približno za čas 1ms, se gred motorja obrne na pozicijo -90°. Daljši čas logične enice ustreza večjemu kotu. Če je čas logične enice približno 2ms se gred obrne na pozicijo +90°, slika 2. V kolikor širina digitalnega signala znaša približno 1,5ms, se gred ustavi v nevtralnem položaju.

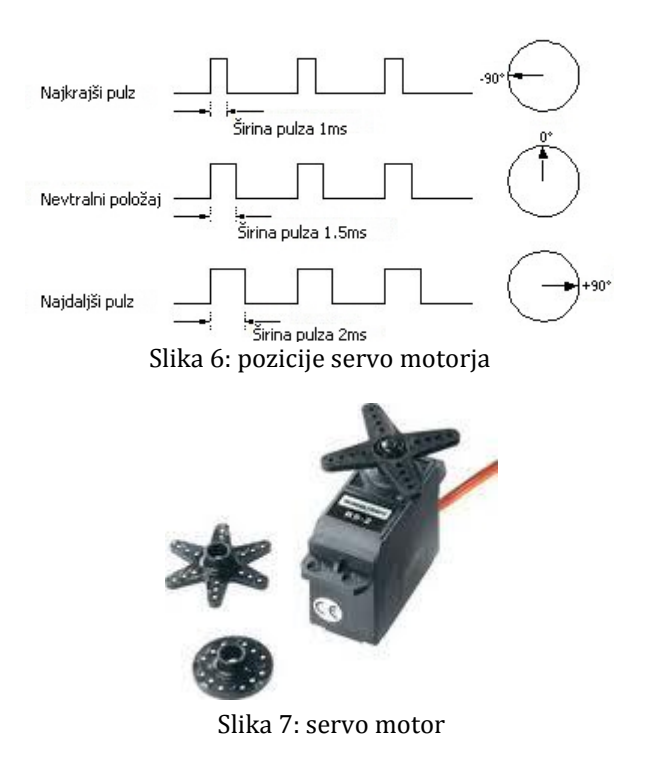

# 3.2.5. FISCHER TECHNIK

<span id="page-10-1"></span>Za to leto sva se odločila da bova pri raziskovalni nalogi poskušala izdelati model razvrščevalnika oblačil po barvi. Namesto oblačil sva uporabila bombone različnih barv. Pri sestavljanju sva

uporabljala Fishertechnik kocke**.** Napisala sva program za delovanje robota in ga testirala. (Program za delovanje robota sva dobila v lanski raziskovalni nalogi ter ga testirala.) Po praktičnem sva se lotila še teoretičnega dela.

Nekaj o Fischertechniku:

Fischertechnik je znamka gradbenih igrač. Izumil ga je Artur Fischer in se proizvaja v podjetju Fischertechnik GmbH v Nemčiji. Uporablja se v izobraževanju o preprostih strojih, kot tudi o motorizaciji in mehanizmih. Podjetje ponuja tudi tehnologijo, računalniški vmesnik, ki se lahko uporabljajo za poučevanje teorije avtomatike in robotike. Prvotni sklop je bil namenjen kot novost za božično darilo za inženirje in industrijske odjemalce. Darilo se je izkazalo za zelo priljubljeno, zato so naslednje leto za božič naredili prvo stavbo za prodajo na drobno v Nemčiji, da bi spobujali izobraževanje in interes na področju tehnologije in znanosti med mladimi. Obstaja veliko različnih kompletov od najosnovnejših za najmlajše do zelo zahtevnih. Delijo se v več velikih skupin v katerih so posamezni kompleti:

- kompleti JUNIOR
- **E** kompleti ADVANCED
- **EXECUTE:** kompleti PROFI
- **E** kompleti COMPUTING
- ter dopolnilni kompleti

komplet JUNIOR:

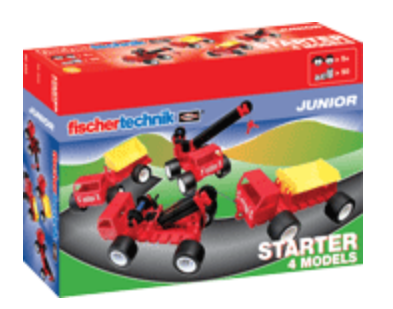

Z njim se lahko otroci veselijo svojih prvih konstrukcijskih dosežkov. Celo najmlajši lahko med igro hitro sestavijo modele. Otroci se med igro učijo različnih ročnih spretnosti.

komplet BASIC:

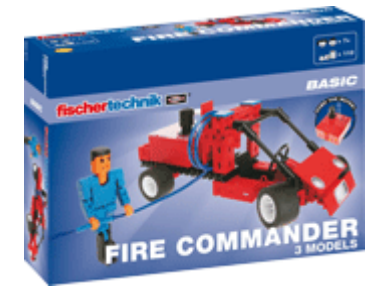

Konstrukcijski kompleti iz te serije nudijo veliko veselja, tako med gradnjo modelov, kot med igro. Sestavijo lahko veliko različnih vozil, ki so izjemno preprosti, a vseeno zelo realistični.

## komplet ADVANCED:

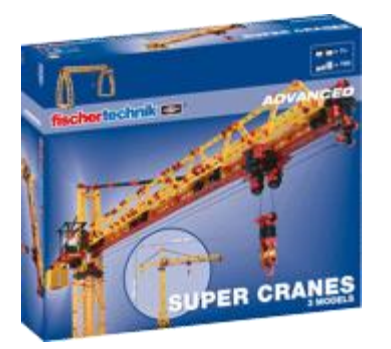

Konstrukcijski kompleti te stopnje so primerni za bolj izkušene Fischer Technik strokovnjake. Funkcije so razumljive in prikazanih je veliko podrobnosti. Ti modeli resnično delujejo in dopolnite jih lahko z različnimi dodatki.

#### komplet PROFI:

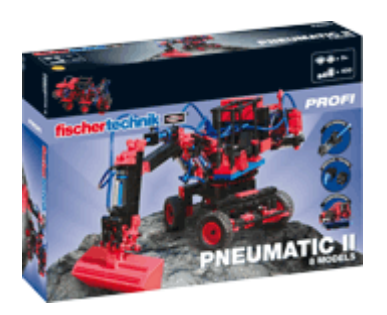

Tukaj izvemo odgovore na vprašanja kako delujejo različni stroji in pogledamo v njihovo notranjo sestavo. Izvemo kako naredimo kakšno stvar bolj stabilno ali bolj vzdržljivo ter se naučimo marsikaj novega.

## komplet COMPUTING:

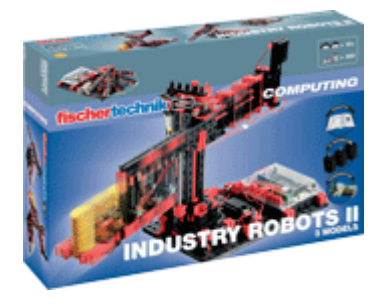

Tukaj lahko načrtujemo model stroja ali robota, na PC računalniku sestavimo krmilni program in zaženemo celotni sistem. Za delo potrebujete le računalnik in nekaj drugih delov, ki se jih da kupiti.

## dopolnilni komplet:

Z dopolnilnimi kompleti lahko še razširimo svojo zbirko ter s tem ustvarjamo vedno boljše in naprednejše modele.

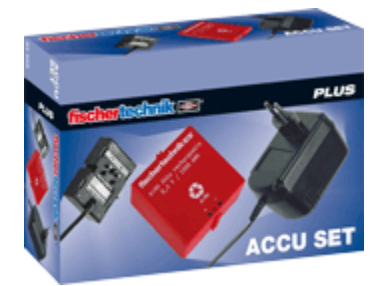

Midva sva uporabljala komplet Mechanic+Static iz skupine Profi. Se pa kompleti stalno spreminjajo in nadgrajujejo saj ima eden izmed naju doma enak, vendar novejši komplet, ki se od starejšega razlikuje v nekaterih podrobnostih.

# <span id="page-13-0"></span>**4. PRAKTIČNI DEL**

4.1. Risanje skice

<span id="page-13-2"></span><span id="page-13-1"></span>Na začetku sva si narisala skico, kako naj bi robot izgledal. Da sva narisala takšno, ki se nama zdela uporabna sva porabila kar nekaj časa, a sva bila nazadnje zadovoljna.

4.2. Sestavljanje prototipa

Začela sva sestavljati robota iz kock kompleta Fischertechnik. Sproti sva dodajala razne izboljšave in na koncu dobila izdelek, s katerim sva bila zadovoljna. Pri preizkušanju sva ugotovila, da robot ne opravlja svoje funkcije kot bi moral-bil je preveč nestabilen, njegova roka se je zatikala in razvrščanje je trajalo predolgo. Razdrla sva ga ter začela s sestavljanjem novega.

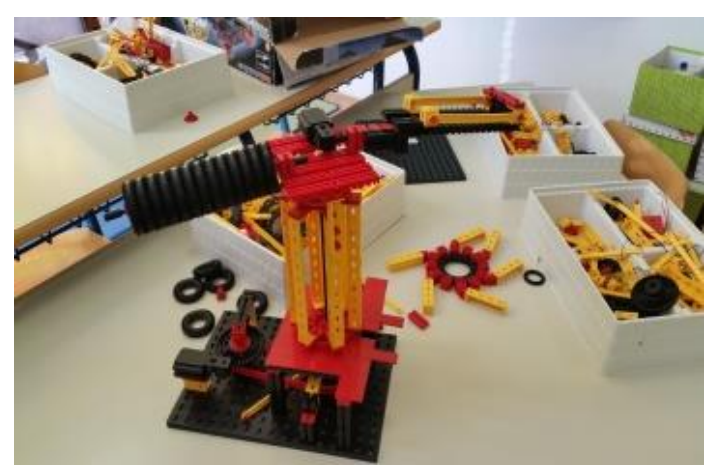

Slika 8: robot iz Fischer technika

# 4.3. Sestavljanje končnega izdelka

<span id="page-13-3"></span>Na koncu sva na internetu našla robota, ki nama je bil všeč in odločila sva se, da izdelava podobnega. Narisala sva načrt in posamezne dele izrezala na laserskem CNC stroju. Nisva vedela kam bi spuščala

bombone, a sva se nazadnje odločila za epruvete. Ker niso segale dovolj visoko, sva naredila podstavke. Servo motorček sva pritrdila med 2. in 3. del. Namestila sva še LED ter fotoupor in izdelava robota je bila skoraj končana.

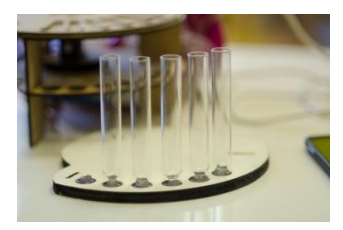

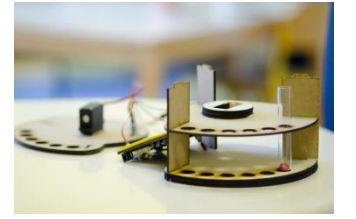

Slika 9: robot-1. nivo Slika 10: robot-2. nivo Slika 11: robot-3. nivo

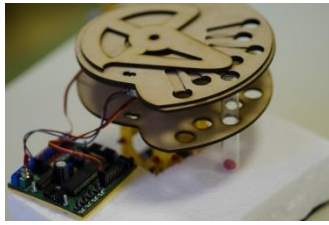

4.4. Preizkušanje robota

<span id="page-14-0"></span>Po sestavljanju sva robota preizkusila in zagotovila, da se bonboni lepo razvrščajo ob ročnem določanju položaja, kjer je treba bonbon odložiti, nekoliko več težav pa je bilo z avtonomnim delovanjem. Po enomesečnem preizkušanju in popravljanju ter dopolnjevanju programa, pa sva tudi to težavo dokaj uspešno rešila.

## <span id="page-15-0"></span>**5. DISKUSIJA**

Pobudnik pri izdelavi robota je bil najin mentor, ki nama je idejo predstavil pri krožku robotike. Ideja naj bi bila, da bi robot pomagal gospodinjam pri razvrščanju perila po barvi in posledičnem olajšanju dela. Zaradi pomanjkanja potrebnega materiala sva izdelala pomanjšano različico, ki je razvrščala manjše predmete-bonbone. Pri programiranju sva zaradi pomanjkanja znanja in izkušenj naletela na obilico težav, ki jih zaradi pomanjkanja časa nisva 100% odpravila. Kljub temu stroj deluje dokaj zanesljivo.

V najini prvi hipotezi sva predvidevala, da bo robot ločil bonbone po barvi. To hipotezo lahko potrdiva, saj je robot učinkovito prepoznal barvo bonbona ter določil njegovo vrednost. Na začetku sva s tem sicer imela nekaj težav, a sva jih sčasoma odpravila, tako da je vse delovalo kot mora.

V drugi hipotezi sva predvidevala, da bo stroj predmete različne barve razvrstil. Tudi to hipotezo lahko potrdiva, saj robot po prepoznavanju barve bonbon odpelje na pravo mesto, kjer ga tam odloži. Razvrščanje sicer ni 100%, vendar sva bila z njegovim delovanjem zadovoljna.

V tretji hipotezi sva predvidevala, da bo robot deloval avtonomno. Tudi to hipotezo lahko potrdiva, saj robot svoje delo v celoti opravi samostojno, brez poseganja v njegovo delovanje. Robot se ne zatika in deluje s pomočjo pravilno napisanega programa.

Izdelala sva uporaben izdelek in se pri tem naučila veliko novega. Zdelo se nama je zanimivo kaj vse se da izdelati doma, če v to vložimo nekaj truda. Z veseljem bova posegla še po drugih izzivih.

# <span id="page-16-0"></span>**6.ZAKLJUČEK**

Pri sestavljanju in projektiranju robota nama je veliko podpore nudil mentor. Pri izdelavi sva uporabila veliko znanja, ki sva ga že imela na področju uporabe Fichkertechnikove konstrukcijske zbirke, sicer sva bila na koncu za dosego cilja primorana uporabiti leseno konstrukcijo, vendar sva pri tem lahko uporabila konstrukcijsko znanje in izkušnje, ki sva jih pridobila s konstrukcijsko zbirko. Naučila sva se osnov programiranja, ki nama bodo v prihodnosti zagotovo koristili, saj sva s tem projektom pridobila dovolj delovne vneme, da se bova v prihodnosti zagotovo lotila še kakšnega projekta.

## <span id="page-17-0"></span>**7.VIRI**

<http://forum.automoto.ee/attachment.php?aid=41032>

- [http://upload.wikimedia.org/wikipedia/commons/9/9e/Verschiedene\\_LEDs.jpg](http://upload.wikimedia.org/wikipedia/commons/9/9e/Verschiedene_LEDs.jpg)
- [http://www.societyofrobots.com/images/electronics\\_led\\_diagram.png](http://www.societyofrobots.com/images/electronics_led_diagram.png)
- <http://www.fischertechnik.si/slike/prodprog/F30323.gif>
- <http://www.fischertechnik.si/slike/prodprog/F500877.gif>
- <http://www.fischertechnik.si/slike/prodprog/F93291.gif>
- <http://www.fischertechnik.si/slike/prodprog/F96782.gif>
- <http://www.fischertechnik.si/slike/prodprog/F34969.gif>
- <http://www.fischertechnik.si/slike/prodprog/F41862.gif>